# **Termin Egzaminu (Język C): >> PONIEDZIAŁEK, 29 STYCZNIA 2024 << GODZ. 11.00 [** *POPRAWKA:* **ŚRODA, 21 LUTEGO, 11.00 ] !!!**

**Forma zaliczenia kursu**: Egzamin pisemny – test wyboru \*) \*\*)

- \*) Warunkiem przystąpienia do egzaminu jest *zaliczenie ćwiczeń* (w uzasadnionych przypadkach: *zgoda prowadzącego ćwiczenia*)
- \*\*) **Ocena 5.0 (bdb)** z ćwiczeń *zwalnia z pisemnej części egzaminu*

**[ OCENA KOŃCOWA:** *0.5\*ocena z ćwiczeń + 0.5\*wynik egzaminu* **]** Adam Rycerz **Extracts Extracts EXECUTE:** The Myklad13.pdf **and Strona 1 z 28** 

# **Poprzedni wykład [** *16. 1. 2024* **] :**

- Uwagi o metodach numerycznych i proste przykłady
- Przekształcanie liczb zmiennopozycyjnych do całkowitych (i odwrotnie) jako składowych unii [=> *fast inv. sq. root*]
- Przykład algorytmu kompresji: *kodowanie Huffmana*

### *PRZYPOMNIENIE***: Narzędzia WE/WY w bibliotece standardowej C**

Operacje czytanie/pisanie do strumienia f możemy zrealizować na kilka sposobów:

1) *WE/WY znakowe* realizują *funkcje* **makra** getc(f) oraz putc(c,f) [które możemy zastąpić *funkcjami*: fgetc(f), fputc(c,f) — *jeśli chcemy mieć pewność, że argumenty zostaną obliczone przed przekazaniem sterowania*].

2) *WE/WY formatowane*: funkcje fscanf(f,…) oraz fprintf(f,…); drugim argumentem jest zawsze napis, który może zawierać *specyfikator(y) przekształcenia* [patrz: [wyklad04\]](https://th.if.uj.edu.pl/~adamr/zadania/C/2023/wyklad04.pdf#page=2). Liczba argumentów jest zmienna; zob. [wyklad07.pdf#page=37](https://th.if.uj.edu.pl/~adamr/zadania/C/2023/wyklad07.pdf#page=37).

3) *WE/WY wierszowe* realizują funkcje fgets(s, N, f) oraz fputs(s, f) gdzie s jest wskaźnikiem znakowym zaś n — liczbą znaków do wczytania. [patrz: [wyklad8](https://th.if.uj.edu.pl/~adamr/zadania/C/2023/wyklad08.pdf#page=5)]

4) *WE/WY niskopoziomowe* jest możliwe z użyciem funkcji fread, fwrite [zob. [wyklad8](https://th.if.uj.edu.pl/~adamr/zadania/C/2023/wyklad08.pdf#page=6)], które realizują "hurtowy" transfer bloku bajtów ze strumienia do pamięci (i odwrotnie).

Ostatnia możliwość dotyczy zasadniczo plików binarnych (choć transfer odpowiednich *tablic znakowych* może zadziałać poprawnie dla plików tekstowych); pkt 1. (getc, putc) opisuje narzędzia uniwersalne, dla plików binarnych trzeba jedynie pamiętać o rzutowaniu znaku do unsigned char; narzędzia z pkt. 2 i 3. są z kolei dedykowane dla pl.tekstowych (*znak końca wiersza*: '\n').

# **Środowisko systemu UNIX**

W systemach operacyjnych zgodnych ze standardem **POSIX** (*Portable Operating System Interface*), takich jak Unix, Linux, MacOSX (*i kilku innych…*) implementacje C (oraz C++) zaopatrzone są w nagłówek standardowy <**unistd.h**> zawierający deklaracje szeregu *funkcji rezydujących wewnątrz systemu operacyjnego* (*inaczej: odwołań systemowych*).

**Odwołania systemowe** często możemy zastąpić funkcjami z biblioteki standardowej (*tak jest np. z omawianymi wcześniej funkcjami plikowymi, zob.* [wyklad07](http://th.if.uj.edu.pl/~adamr/zadania/C/2023/wyklad07.pdf#page=31) ); przydają się jednak jeśli chcemy osiągnąć maksymalną wydajność programu, kontrolować buforowanie zapisu/odczytu danych, itp.

# **Operacje wejścia/wyjścia**

W systemach typu Unix, operacje wejścia/wyjścia wyrażają się poprzez *czytanie z plików* lub *pisanie do plików*. Każde urządzenie zewnętrzne (także *klawiatura i ekran!*) jest powiązane z pewnym plikiem wchodzącym w skład systemu plików.

*A zatem, całą komunikację programu z urządzeniami zewnętrznymi obsługuje pewien wspólny, jednorodny aparat.*

**Otwieranie plików.** W ogólnym przypadku, aby czytać z pliku lub do niego pisać, musimy najpierw poinformować system o naszym zamiarze ( => *otworzyć plik* ). Jeśli chcemy pisać do pliku, może być konieczne jego utworzenie lub skasowanie dotychczasowej zawartości; system musi zatem sprawdzić, czy mamy do tego prawo [ => *prawa dostępu w systemie Unix* ].

#### **\$ ls -l**

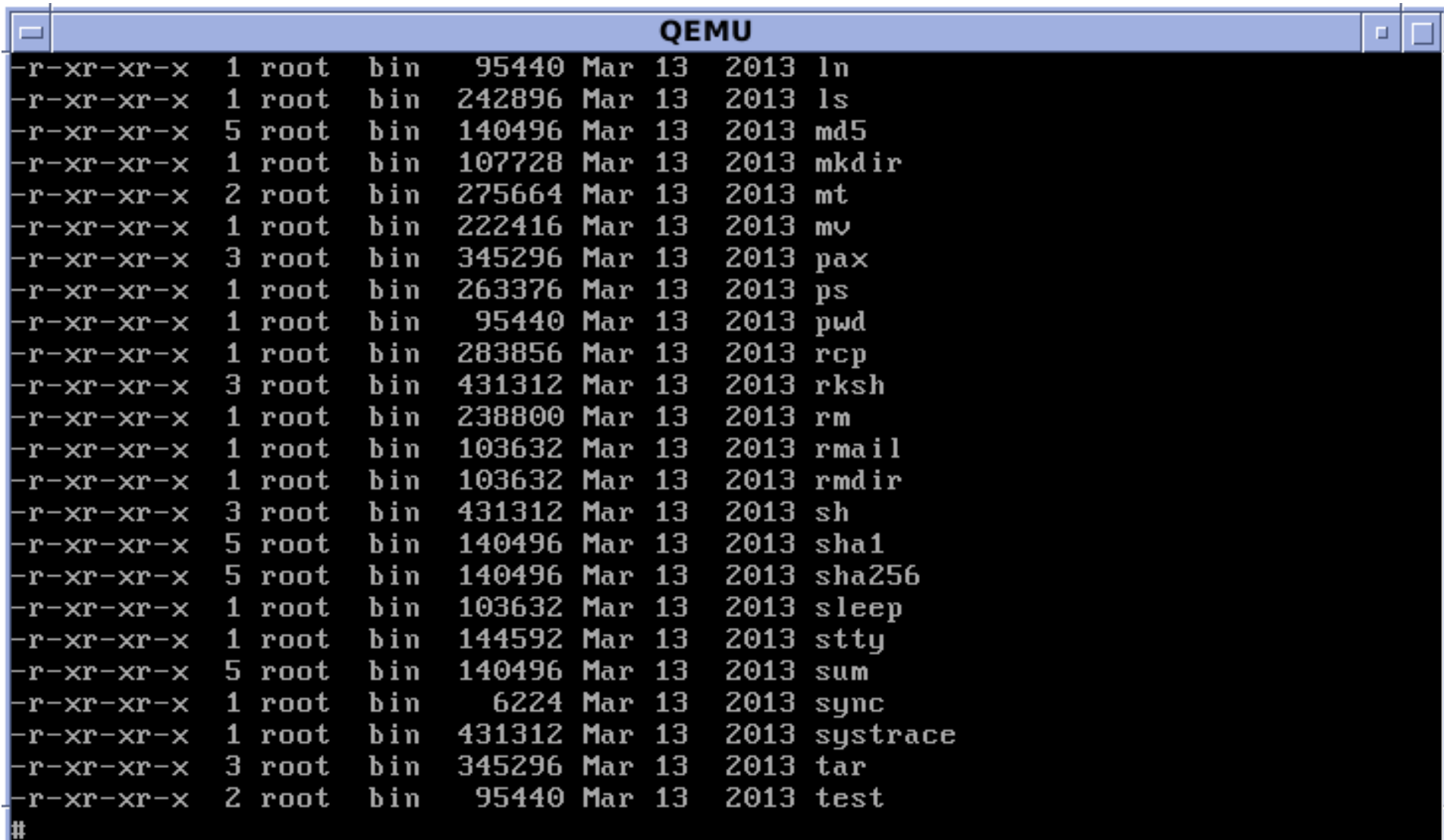

т.

#### **Prawa dostępu**

W systemie Unix z każdym plikiem związana jest 9 bitowa liczba całkowita, przechowująca informacje o uprawnieniach do czytania ( *read* ), pisania ( *write* ), i wykonywania pliku ( *execute* ), które zdefiniowane są osobno dla *właściciela* pliku, *zespołu* do którego należy, oraz *pozostałych użytkowników* systemu.

Przykładowo, sekwencja znaków: **rw-rw-rw-** w lewej kolumnie po wpisaniu komendy ls -l oznacza, że wszyscy mają prawo *czytać i pisać* do pliku, nikt natomiast nie może go *wykonać*.

W zapisie ósemkowym, zwyczajowo stosowanym do kodowania praw dostępu w programach, **rw-rw-rw-** odpowiada **0666**.

[ *Dalej, prawa dostępu pojawią się przy omawianiu funkcji* **open** *i* **creat** ]

### **Otwieranie plików (c.d.)**

Jeśli operacja otwarcia się powiedzie, system przekazuje do programu pewną nieujemną liczbę całkowitą nazywaną *deskryptorem pliku* (lub -1, jeśli wystąpi błąd).

*Wcześniej* [ *zob. [wyklad07](http://th.if.uj.edu.pl/~adamr/zadania/C/2023/wyklad07.pdf#page=31)* ]*, działając na poziomie biblioteki standardowej, posługiwaliśmy się wskaźnikami plikowymi (np.* FILE \*f *). Technicznie, struktura wskazywana przez f zawiera między innymi deskryptor pliku.*

*W praktyce,* wiele odwołań dotyczy *klawiatury i ekranu*, stworzono zatem specjalne mechanizmy upraszczające te formy komunikacji.

Unixowy *interpretator poleceń* ( => powłoka; ang. *shell* ) uruchamiając program otwiera trzy pliki, o deskryptorach 0, 1, i 2, tożsame ze *standardowym wejściem, wyjściem, i wyjściem błędów.* Czytając *z pliku o deskryptorze* 0, oraz pisząc do *plików o deskryptorach* 1 *lub* 2, nasz program może zatem wprowadzać dane i wypisywać wyniki *bez otwierania żadnych plików*.

Dalej, *standardowe wejście/wyjście* możemy przekierować do "prawdziwego" pliku dzięki mechanizmowi potoków:

#### **\$ ./a.out < input-file > output-file**

Powłoka ( => *shell* ) zmieni wówczas domyśle powiązania deskryptorów 0 oraz 1 i połączy je ze wskazanymi plikami.

[ *Zwykle desktyptor* 2 *pozostaje trwale związany z ekranem, aby tam pojawiały się komunikaty o błędach.* ]

W mechanizmie potoków, powiązania plików są zmieniane przez powłokę a nie przez program; program używa zatem deskryptorów (0, 1, 2) nie wiedząc, skąd dane są pobierane i dokąd wysyłane.

### **Wejście/wyjście niskiego poziomu (read i write)**

Funkcje **read** i **write** z nagłówka <unistd.h> udostępniają odwołania systemowe (o identycznych nazwach) umożliwiające elementarne operacje wejścia i wyjścia.

> int read(int fd, char \*buff, int n); int write(int fd, char \*buff, int n);

*Pierwszym argumentem* każdej z tych funkcji jest *deskryptor pliku*, *drugim* — *wskaźnik znakowy* do miejsca w pamięci, w którym przychodzące dane mają przechowane (lub z którego mają być wysłane do pliku), *trzecim* — liczba bajtów do przesłania.

Każda z funkcji ( **read**/**write** ) zwraca liczbę faktycznie przesłanych bajtów. W szczególności, przy czytaniu liczba bajtów może być mniejsza niż żądana; 0 oznacza koniec pliku, a -1 błąd.

Najczęściej pojawiające się wartości **n** to 1 (wymusza "niebuforowane" przesyłanie danych po 1 bajcie) lub potęgi dwójki, w rodzaju 1024, 4096 itp, odpowiadające rozmiarowi jednostki alokacji (*bloku pamięci*) w danym systemie plików.

[ *Przesyłanie danych w większych paczkach na raz jest na ogół bardziej efektywne, gdyż wymaga mniejszej liczby odwołań do systemu.* ]

Prosty program *kopiujący dane ze standardowego wejścia* ( fd==0 ) *na standardowe wyjście* ( fd==1 ) może wyglądać np. tak [ *zob. też K & R, rozdz. 8* ]: …

```
#include <unistd.h>
#define BUFFSIZE 1024
main()ſ
  char buff [BUFFSIZE];
  int n;
  while ((n = read(0, buffer, BUFFSIZE))>0)write(1, buffer, n);return 0;
```
Za pomocą funkcji **read** i **write** możemy łatwo zbudować własne wersje funkcji wyższego poziomu (takie jak **getchar** i **putchar** ).

Pokażemy teraz [ *za K&R* ], jak napisać funkcję **getchar** tak, aby czytała dane wejściowe dużymi porcjami (zdefiniowanymi wartością stałej BUFFSIZE ), ale wyprowadzała zawsze po jednym znaku (lub wartość EOF, w przypadku napotkania znacznika końca pliku).

[ *Stała EOF — End Of File — jest zdefiniowana w nagłówku* <**stdio.h**>; *zwykle jej wartość to -1, nie należy jednak zakładać, że tak jest zawsze.* ]

Wymagane zachowanie można łatwo osiągnąć używając zmiennych automatycznych o klasie pamięci **static** (!)

```
#include <stdio.h>
#include \lequnistd.h>
#define BUFFSIZE 1024
#undef getchar
int getchar (void)
\mathcal{F}_{\mathcal{E}}static char buff [BUFFSIZE];
  static char *buffer = buffer;static int n = 0;
  if (n == 0) { /* pusty bufor */
    n = read(0, buffer, sizeof buffer);bufp = buffer;\mathcal{F}return (-n \ge 0) (unsigned char) *bufp++ : EOF;
```
Dyrektywa **#undef getchar** "zakrywa" deklarację funkcji getchar() zawartą w pliku nagłówkowym <stdio.h>

#### **Kilka dalszych (nieoczywistych!) szczegółów:**

Tablica **buff** służąca do przechowywania (*buforowania*) wczytanych znaków musi być typu char, ponieważ funkcja **read** akceptuje jedynie *wskaźniki znakowe*.

[ *Z drugiej strony: wartość zwracana przez* getchar() *jest typu int, aby "zmieścić" EOF …* ]

Przed zwróceniem wartości wczytanego znaku (*jeśli nie zwracamy EOF-a*) wykonujemy zatem rzutowanie na typ: unsigned char aby uniknąć możliwych problemów z bitem znaku.

## **Funkcje: open, creat, close, unlink**

Pliki inne niż *standardowe wejście*, *wyjście*, czy też *wyjście błędów* muszą zostać *jawnie otwarte* zanim wykonamy na nich jakiekolwiek operacje.

W *bibliotece standardowej* [zob. **wyklad07**] służy do tego funkcja fopen(…) zwracająca wskaźnik plikowy.

Działając na poziomie *odwołań systemowych*, mamy do dyspozycji dwie funkcje: **open** i **creat** ( *"You left out the »E«"…*)

int open(char \*name, int flags, int perms);

int creat(char \*name, int perms);

Funkcja **open** jest *(nieco…)* podobna **fopen**; zamiast wskaźnika plikowego zwraca deskryptor pliku.

Jeśli gdzieś w programie zadeklarujemy zmienną: int fd; możemy wywołać instrukcje postaci:

#### fd = open(name, flags, perms);

gdzie **name** wskaźnikiem do ciągu znaków zawierających nazwę pliku; **flags** jest liczbą typu int określającą sposób otwarcia wskazanego pliku. Najważniejsze wartości (nagłówek: <fcntl.h>)

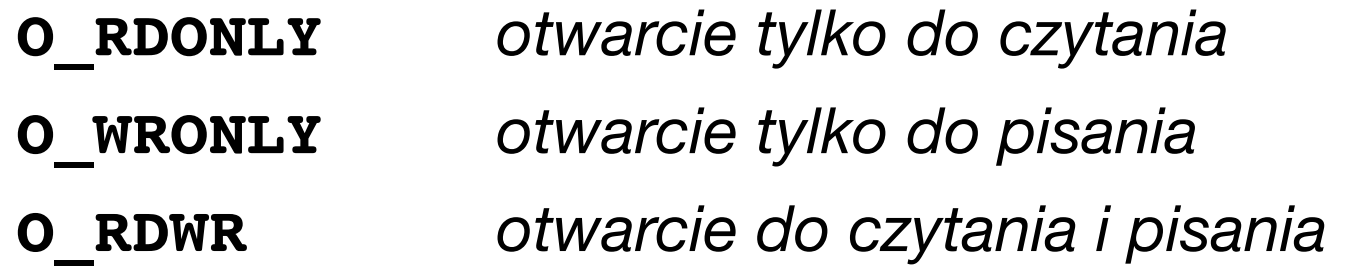

Jeżeli np. chcemy otworzyć istniejący plik *do czytania*, piszemy:

 $fd = open(name, O RDOMLY, 0);$ 

argument perms równy 0 oznacza, że nie zmieniamy praw dostępu.

Próba otwarcia *pliku, który nie istnieje*, na ogół będzie błędem (chociaż w nagłówku <fcntl.h> mamy zdefiniowaną wartość **O CREAT** argumentu flags do tworzenia nowego pliku).

Zwykle używamy do tego drugiej funkcji ( **creat** ), której drugi argument (perms) określa prawa dostępu dla tworzonego pliku.

Funkcja **creat** zwraca deskryptor do utworzonego pliku.

Jeśli funkcja **creat** nie zdoła utworzyć pliku (*większość systemów ogranicza liczbę jednocześnie otwartych plików dla jednego procesu…*) zwraca -1.

Jeśli tworzony plik już istnieje, zostanie **wyzerowany** (*tj. skrócony do zerowej długości, poprzednia zawartość ulegnie skasowaniu*).

Wspomniane wyżej ograniczenia *liczby jednocześnie otwartych* plików sprawiają, że program musi być przystosowany do wielokrotnego używania tych samych deskryptorów plików.

Kiedy plik staje się niepotrzebny (tj. *nie musi dłużej pozostawać otwarty*) możemy go zamknąć, tzn. *przerwać połączenie pliku z jego deskryptorem*. Służy do tego funkcja: **close(int fd);**

[ *Funkcja close zasadniczo jest odpowiednikiem fclose z bibloteki standardowej, nie ma jednak żadnych buforów do opróżnienia.* ]

Z kolei funkcja **unlink(char \*name)** usuwa plik o nazwie name z systemu plików. [Jest odpowiednikiem **remove** z biblioteki standardowej. ]

*Podobnie, funkcja fseek z biblioteki standardowej (=> [wyklad08](http://th.if.uj.edu.pl/~adamr/zadania/C/2022/wyklad08.pdf#page=7) ) ma swój odpowiednik powiązany z odwołaniem systemowym.*

Jest nim funkcja jest **lseek** umożliwiająca *dostęp swobodny* do wybranego miejsca w otwartym pliku (a zarazem — *poruszanie się po pliku bez czytania/pisania* danych):

long **lseek**(int fd, long offset, int origin);

Funkcja **lseek** zmienia pozycję w pliku o deskryptorze fd na pozycję zadaną przez przesunięcie ( offset ) liczone w bajtach, od wybranego miejsca ( origin ).

*Historycznie,* wartości origin równe 0, 1, 2 oznaczają, że przesunięcie będzie liczone od początku, bieżącej pozycji, lub końca pliku.

W praktyce, zadając origin zwykle odwołujemy się do stałych zdefiniowanych w nagłówku <**unistd.h**> *(których nazwy w większości przypadków są samoopisujące)*:

**SEEK\_SET** *(od początku)*, **SEEK\_CUR** *(…)*, **SEEK\_END** *(od końca)*, **SEEK\_HOLE** (od początku *największej dziury* o rozmiarze większym lub równym wartości offset) …

Ostatni przykład ( **SEEK\_HOLE** ) daje pojęcie o *zaletach odwołań systemowych* [ => *przenośność programu .VS. łatwość pisania …* ]

Obszar pliku wypełniony zerami może (*ale nie musi…*) być oznaczony przez system jako "dziura" (*hole*); odwołanie lseek może wyprowadzać poza pozycje EOF (wówczas, zapis w takim miejscu utworzy "dziurę").

**Informacje o pliku** (np. o nazwie name) można uzyskać za pomocą funkcji **stat** (nagłówek: <**sys/stat.h**>)

int **stat**(const char \*name, struct stat \*buf); Dane trafiają do *struktury*, która zawiera pola:

```
struct stat {
```
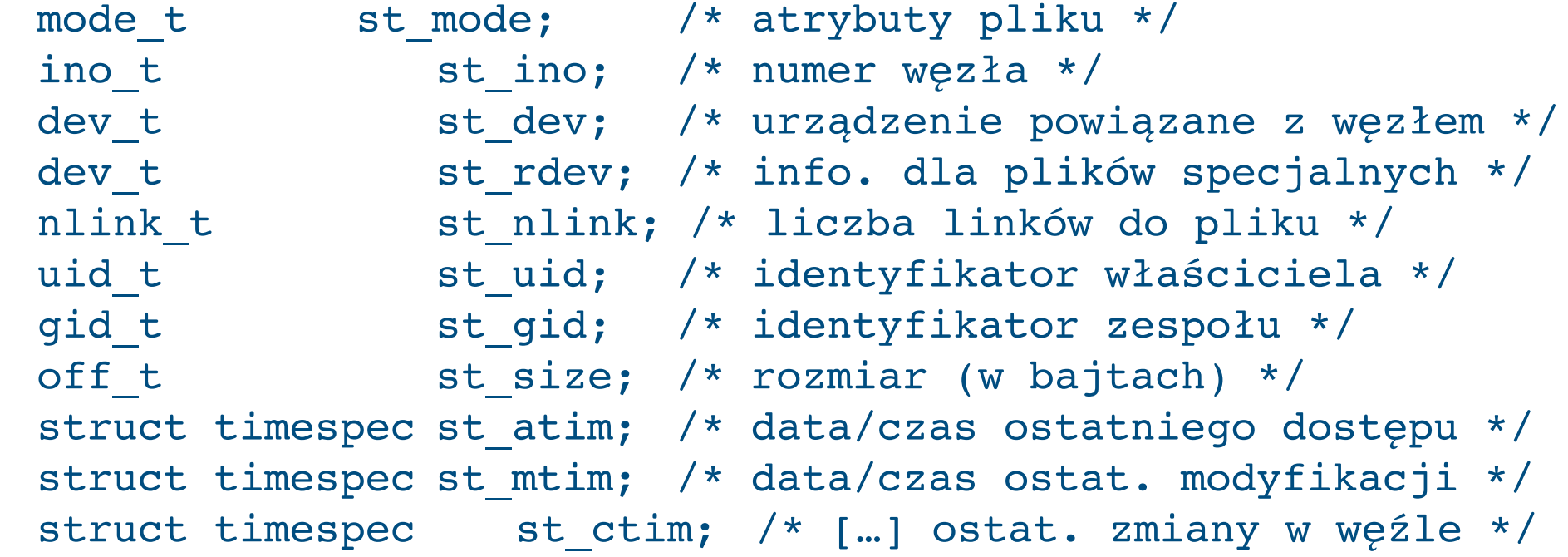

};

…

#### **Przydział pamięci**

*Odwołania systemowe* umożliwiają także *przydzielania/zwalnianie* bloków pamięci dla programu. Służy do tego funkcja **sbrk(n)**, która zwraca wskaźnik (void\*) do nowej porcji n bajtów pamięci, lub wartość -1 ( *a nie NULL!* ) jeśli wolny blok o pożądanym rozmiarze nie został znaleziony.

*Przyjmuje się założenie, że wskaźniki zwracane przez sbrk mogą być porównywane (tak jak wskaźniki powiązane z tą samą tablicą!).* 

Możemy w szczególności napisać własną wersję funkcji bibliotecznej **malloc** lub **calloc** [ *zob. Kernighan & Ritchie, …* ]

## **Nagłówek <stdint.h>**

W niektórych zastosowaniach wygodnie jest *dokładnie ustalić* szerokość (tj. *liczbę bitów*) zmiennej całkowitej (*standard języka* poza typem char — określe jedynie **minimalną** l.bitów)

Odpowiednie makra również należą do **POSIX**, a są to:

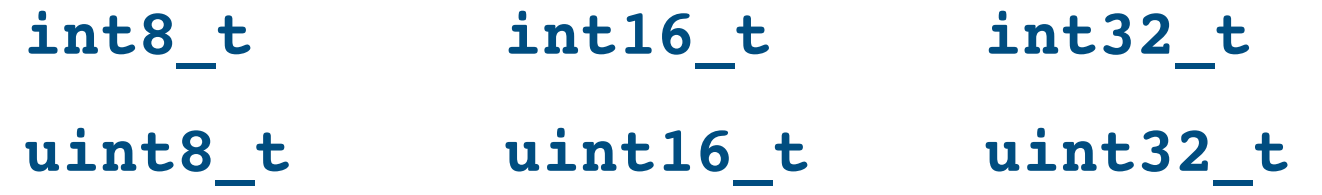

Ponadto, w implementacjach mogą (*ale nie muszą*) pojawiać się:

 **int64\_t uint64\_t** 

Odpowiednie makra są zdefiniowane w nagłówku <stdint.h>

## **Odwołania systemowe:** *Podsumowanie*

Standard **POSIX** zapewnia *identyczność* (z punktu widzenia programisty…) licznych funkcji zdefiniowanych w nagłówku <**unistd.h**> a udostępniających *odwołania systemowe*.

*Odwołania systemowe* umożliwiają w szczególności:

- niskopoziomowe operacje wejścia/wyjścia
- działania w systemie plików
- zarządzanie pamięcią

W wielu przypadkach, istnieją *funkcje biblioteki standardowej* zastępujące odwołania. Zwykle są prostsze w użyciu (*kosztem wydajności …*) i powiązane ze *standardem języka* a nie systemu.

Adam Rycerz **Extracts Contracts** Table 13.pdf ] Nyklad13.pdf ] Strona 26 z 28

## **Najważniejsze zmiany w standardzie C99**

– *Usunięto prototypy domyślne(!)*

– Możliwe *mieszanie deklaracji z instrukcjami* oraz deklaracje zmiennych w części inicjującej pętli *for (a także while)* [*por. C++*]

– Dodano *tablice o uzmiennionym rozmiarze* (ang. *Variable Size Arrays,* VLA) [*cecha została usunięta w C11…*]

– Ostatnim składnikiem struktury może być tablica o niezdefiniowanym rozmiarze (ang. *flexible array member*)

– Dozwolone komentarze zaczynające się od // (por. *C++, Java*)

– **Nowe typy danych**: long long int (*co najmniej 64 bity*), a także: bool, complex (zdefiniowane w plikach: <stdbool.h>, <complex.h>)

– Makra o zmiennej liczbie argumentów

## **Współczesne zastosowania C**

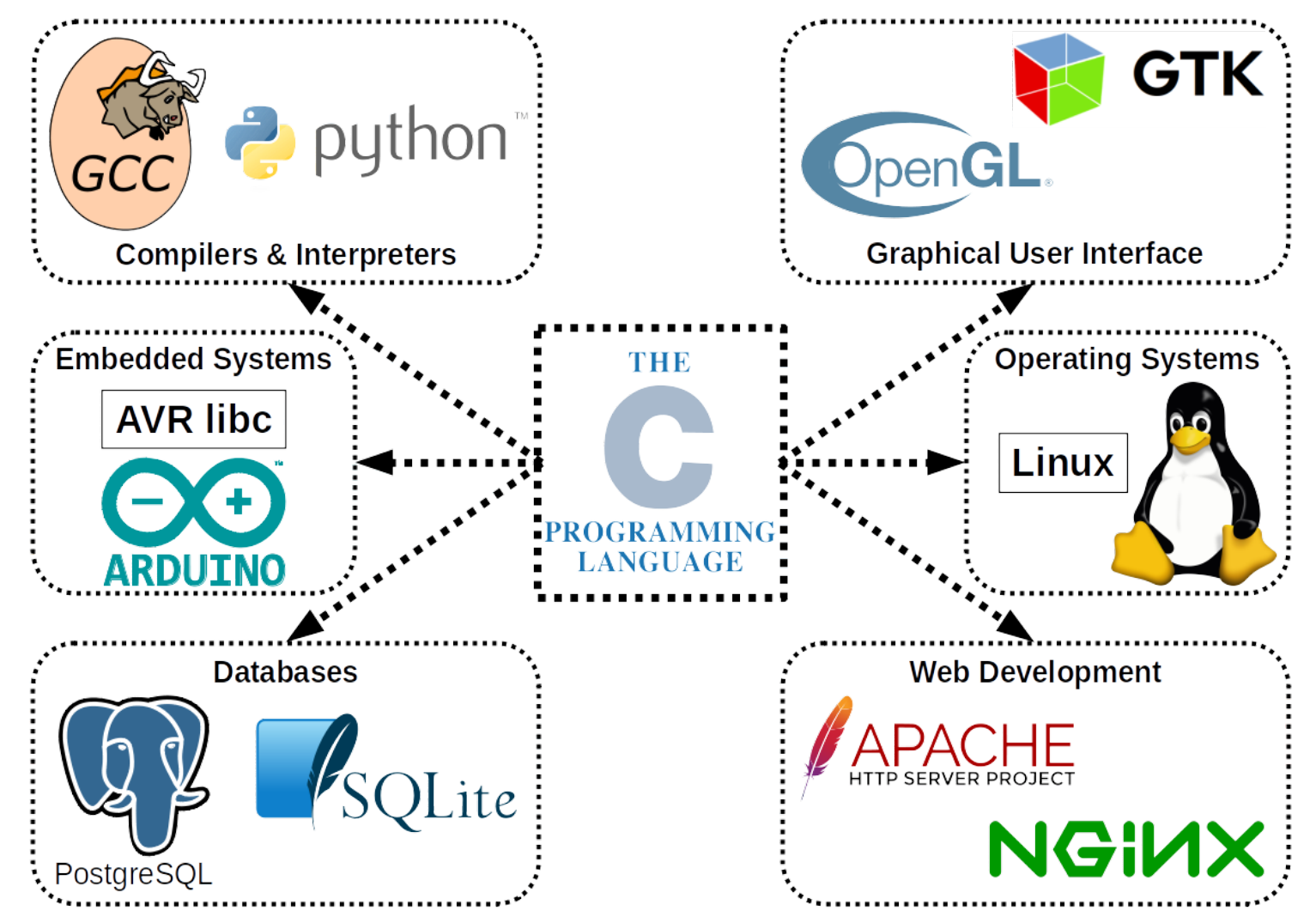

[ *Źródło*: [https://commons.wikimedia.org/wiki/File:The\\_C\\_Programming\\_Language.png](https://commons.wikimedia.org/wiki/File:The_C_Programming_Language.png) ] Adam Rycerz **Extracts Contracts** Figure 28 and Strona 28 z 28